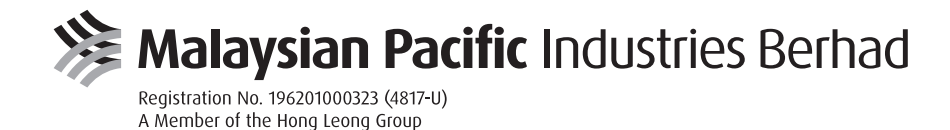

# ADMINISTRATIVE NOTES TO SHAREHOLDERS

FOR THE EXTRAORIDNARY GENERAL MEETING ("EGM" or "MEETING")

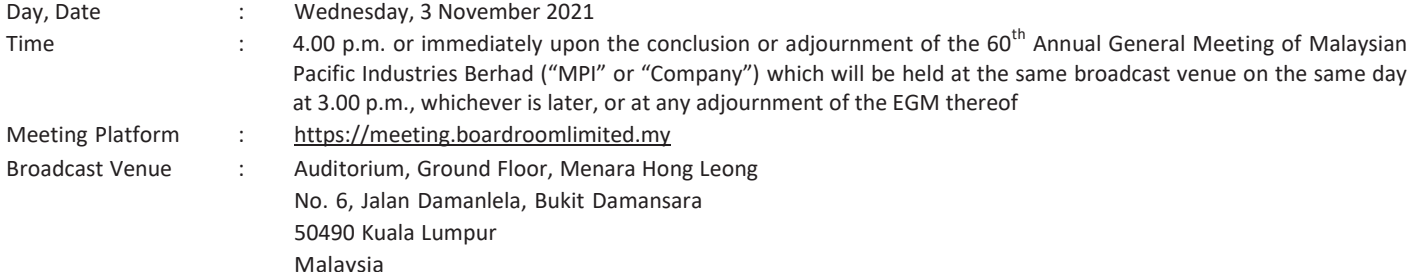

### **CIRCULAR TO SHAREHOLDERS**

We are pleased to inform you that the following reports of MPI are available and can be downloaded from MPI's website at http://www.mpind.my/GeneralMeetings/Latest.asp:

- 1. Circular to Shareholders dated 18 October 2021 in relation to:
	- (i) Proposed Establishment Of A New Executive Share Scheme Comprising A Proposed New Executive Share Option Scheme And A Proposed New Executive Share Grant Scheme Of Up To 10% Of The Total Issued Ordinary Shares In MPI (Excluding Treasury Shares) For The Eligible Executives And/Or Directors Of MPI And Its Subsidiaries
	- (ii) Proposed Allocation Of Options And/Or Grants To The Group Managing Director Of MPI

("Circular to Shareholders – ESS")

- 2. Notice of EGM;
- 3. Form of Proxy; and
- 4. Administrative Notes.

In line with our continued commitment to environmental sustainability, we encourage you to refer to the digital version of the Circular to Shareholders – ESS. However, should you require a printed copy of the Circular to Shareholders - ESS, please complete the Request Form and return the same to the address stated therein.

#### **MODE OF MEETING**

In light of the Coronavirus disease 2019 (COVID-19) pandemic and in the interest of the health and safety of all stakeholders, the Company has decided to conduct its EGM virtually. All shareholders are welcomed to participate in our EGM remotely via live streaming and online voting using Remote Participation and Electronic Voting ("RPEV") facilities by registering online with Boardroom Smart Investor Portal at https://investor.boardroomlimited.com.

The Broadcast Venue of the EGM is strictly for the purpose of complying with Section 327(2) of the Companies Act 2016 which stipulates that the main venue of the EGM shall be in Malaysia and the Chairman shall be present at the main venue of the EGM. **No shareholders/proxies will be allowed to be physically present at the Broadcast Venue of the EGM.**

# **ENTITLEMENT TO PARTICIPATE AND VOTE**

Only shareholders whose names appear in the Record of Depositors as at 27 October 2021, or their appointed proxy(ies), shall be entitled to participate and vote remotely at the EGM.

#### **LODGEMENT OF FORM OF PROXY**

If you are unable to attend the EGM via RPEV facilities on 3 November 2021 and wish to appoint a proxy(ies) or the Chairman of the Meeting to vote on your behalf, please deposit the duly executed Form of Proxy at the Registered Office of the Company at Level 31, Menara Hong Leong, No. 6, Jalan Damanlela, Bukit Damansara, 50490 Kuala Lumpur or lodge electronically via email at cosec-hlmg@hongleong.com.my, not less than forty-eight (48) hours before the time appointed for holding of the Meeting or adjourned meeting.

If you wish to participate in the Meeting yourself, please do not submit any Form of Proxy for the Meeting. You will not be allowed to participate in the Meeting together with a proxy appointed by you.

If you have submitted your Form of Proxy prior to the EGM and subsequently decide to appoint another person or wish to participate in the Meeting yourself, please write in to cosechlmg@hongleong.com.my to revoke the earlier appointed proxy(ies) at least forty-eight (48) hours before the EGM. On revocation, your proxy(ies) will not be allowed to participate in the Meeting. In such event, you should advise your proxy(ies) accordingly.

#### **REMOTE PARTICIPATION AND ELECTRONIC VOTING (RPEV)**

Please note that all members including (i) individual members; (ii) corporate shareholders; (iii) authorised nominees; and (iv) exempt authorised nominees shall use the RPEV facilities to participate and vote remotely at the EGM.

If you participate in the Meeting, you will be able to view a live webcast of the Meeting, ask questions and submit your votes in real time whilst the Meeting is in progress.

# ADMINISTRATIVE NOTES TO SHAREHOLDERS *(cont'd.)*

# **REMOTE PARTICIPATION AND ELECTRONIC VOTING (RPEV) (cont'd.)**

# Kindly follow the steps below to request for your login ID and password and usage of the RPEV facilities:

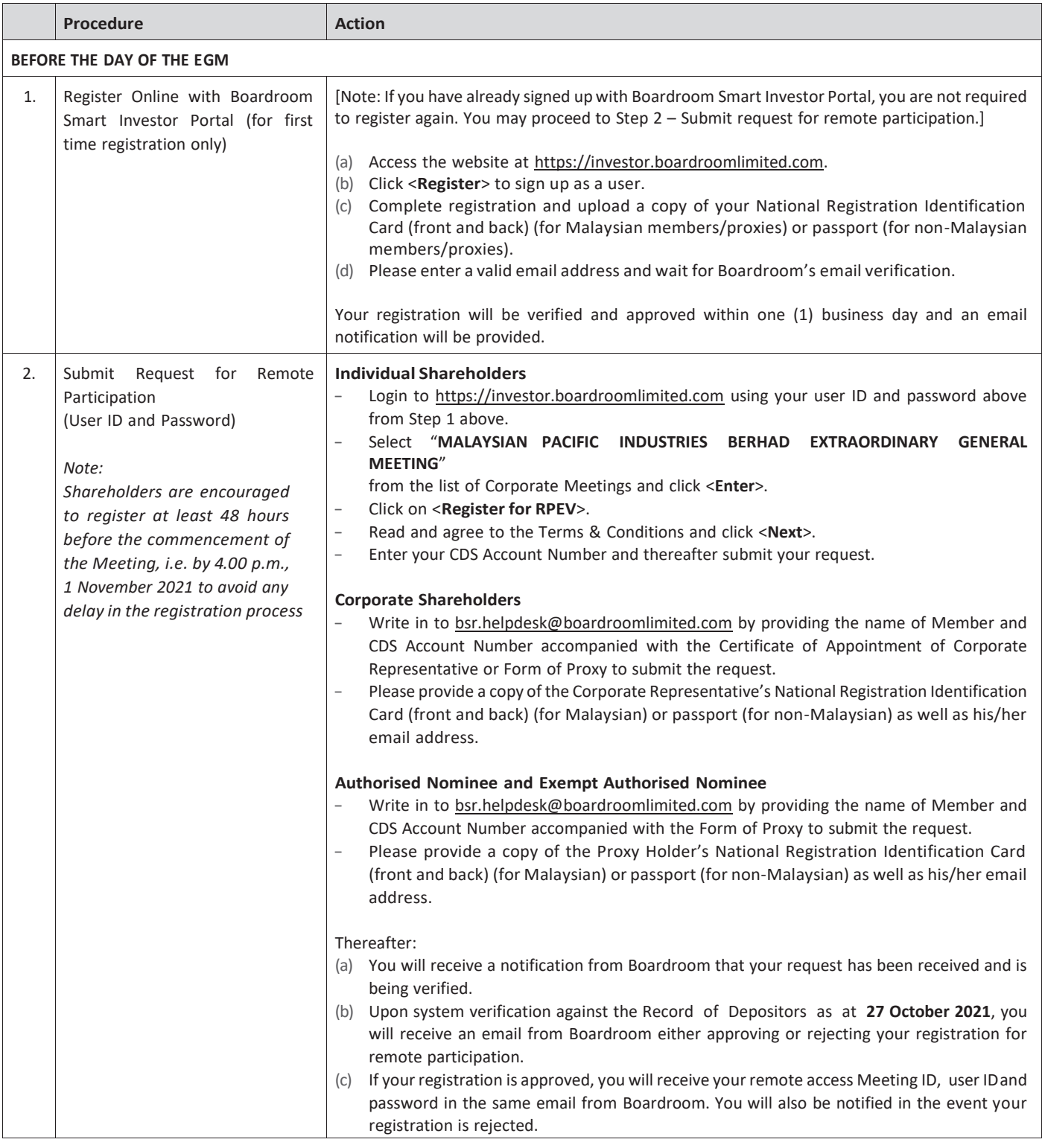

# ADM IN ISTRATIVE NOTES TO SHARE HOLDERS

*(cont'd.)*

# **REMOTE PARTICIPATION AND ELECTRONIC VOTING (RPEV) (cont'd.)**

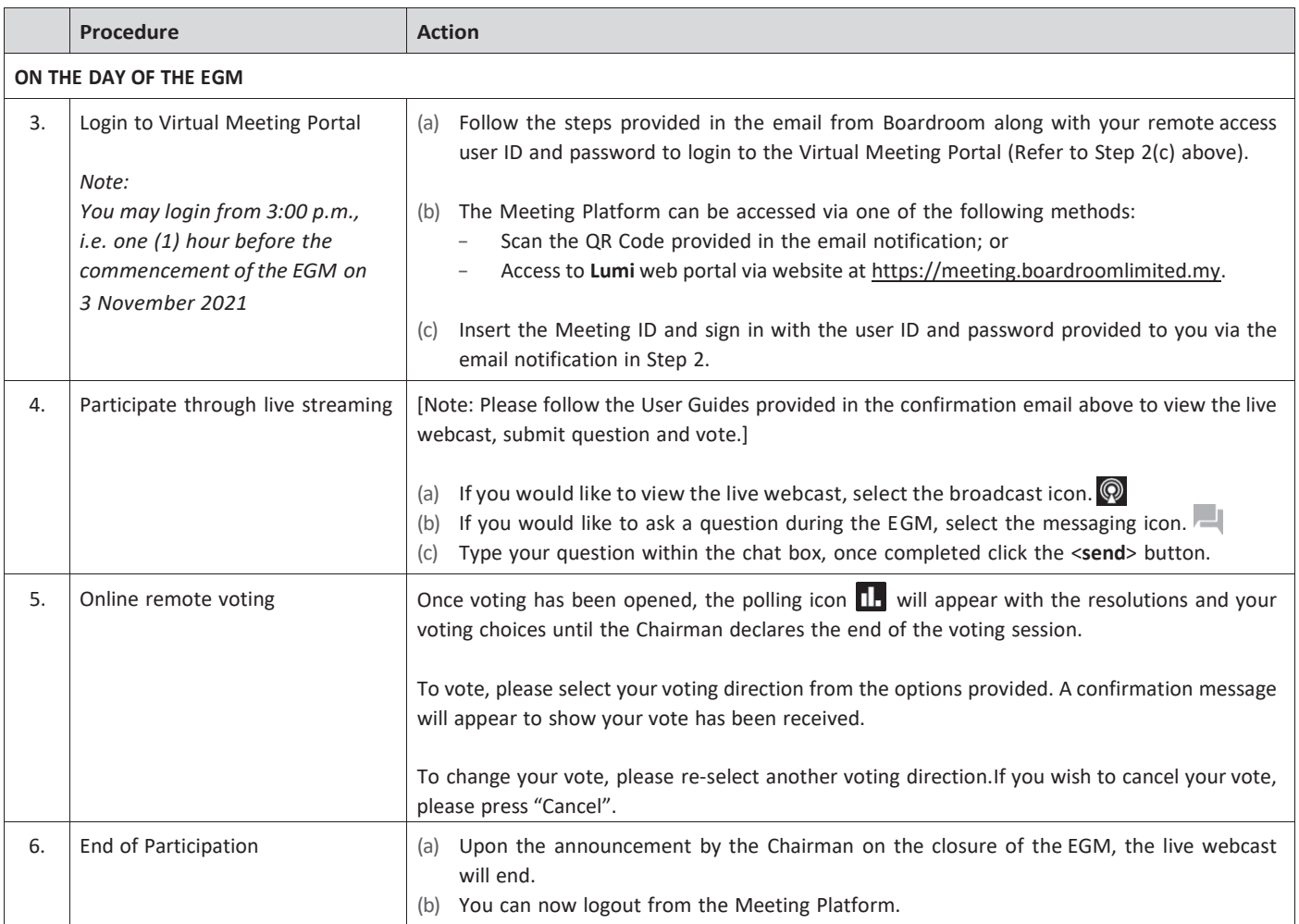

# **NO RECORDING OR PHOTOGRAPHY**

Photography and recording of the EGM proceedings, vocal or audio-visual, are strictly prohibited.

# **INTERNET CONNECTION**

Please ensure that you are connected to the internet at all times in order to participate and vote when the EGM commences as the quality of the live streaming is dependent on the bandwidth and stability of the internet connection at the location of the remote participants. It is your responsibility to ensure that the connectivity for the duration of the Meeting is maintained.

# ADMINISTRATIVE NOTES TO SHAREHOLDERS *(cont'd.)*

## **PRE-MEETING SUBMISSION OF QUESTIONS TO THE BOARD**

Shareholders/proxies are encouraged to submit questions to the Board in advance of the EGM to IRelations@mpind.my by 4.00 p.m. on 1 November 2021.

When sending in your questions, please provide us with the following details:

- (a) Full name
- (b) National Registration Identification Card/Passport Number
- (c) Number of shares held
- (d) CDS Account Number

Whilst the Company will endeavour to address all relevant questions received from the shareholders which are related to the agenda of the EGM, it may not be able to answer all questions from shareholders.

# **GENERAL ENQUIRY**

For enquiries prior to the EGM or request for technical assistance to participate in the EGM, please contact the following during office hours:

### **Hong Leong Share Registration Services Sdn Bhd**

Level 25, Menara Hong Leong No. 6, Jalan Damanlela Bukit Damansara 50490 Kuala Lumpur Malaysia

Tel No.: 03-2088 8818 Fax No.: 03-2088 8990

Contact person: Mr Allan Tang Chin Heng / Ms Lee Mun Yee Email address: hlsrs@hongleong.com.my

### **Boardroom Share Registrars Sdn Bhd**

11th Floor, Menara Symphony No. 5, Jalan Professor Khoo Kay Kim Seksyen 13 46200 Petaling Jaya Selangor Darul Ehsan Malaysia

General Line: 03-7890 4700 (Helpdesk) Fax No.: 03-7890 4670 Email address: bsr.helpdesk@boardroomlimited.com

# **PERSONAL DATA NOTICE**

By registering for the remote participation and electronic voting meeting and/or submitting the instrument appointing a proxy(ies) and/or representative(s), the member of the Company consents to and/or warrants that he/she has obtained the consent of the appointed proxy/representative (as applicable) for the collection, use, disclosure and processing of such personal data by the Company, its agents and/or third party service providers for purposes of organising, conducting, facilitating and administering the EGM; for enabling access to, participation in and the exercise of shareholder rights by the member or the appointed proxy/representative in the EGM; for communicating with the member; for preparing attendance lists, minutes of Meeting and any documents in relation to the EGM; and for the Company, its agents and/or third party service providers to comply with the requirements of applicable laws, listing rules, regulations and/or guidelines. The member agrees that he/she will indemnify the Company in respect of any penalties, liabilities, claims, demands, losses and damages as a result of the shareholder's breach of the above warranty.